#### **FALL 2007**

CS 113: Introduction to Computers

## Assignment 13

Due: December 13, 2007

# **Searching**

(20 points of extra credit)

Objectives: Learn how to implement and apply a searching algorithm.

#### What to do?

Read section 7.4 of the textbook.

Design a VB program that searches a database of student grades by the student's name. If the name is found, the program displays the corresponding grade; otherwise it displays an error message:

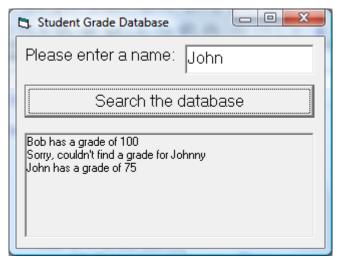

Declare two form-level arrays, one to store student names, the other to store their grades:

```
Dim Names(10) As String
Dim Grades(10) As Integer
```

In the Form\_Load() event procedure, initialize these arrays with 10 grades and 10 names as follows:

```
Names(1) = "Bob"

Grades(1) = 100

Names(2) = "John"

Grades(2) = 75
```

•••

In the click event procedure for the command button, use a FOR...NEXT loop to search for the grade of the student whose name is entered in the text box.

Design a VB program with the interface as shown above. Make sure the objects in your program are as follows:

| Object           | Property | Setting                |
|------------------|----------|------------------------|
| frmGradeDatabase | Caption  | Student grade database |
| txtName          |          |                        |
| label1           | Caption  | Please enter a name    |
| cmdSearch        | Caption  | Search the database    |
| picResult        |          |                        |
|                  |          |                        |

Save your work.

### What to submit

Use Blackboard Vista to submit the <u>Visual Basic Form File</u> with your program.